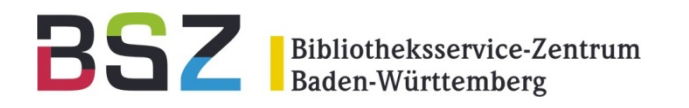

# **aDIS im 5-Minuten-Takt**

#### 11. BSZ-Kolloquium in Karlsruhe

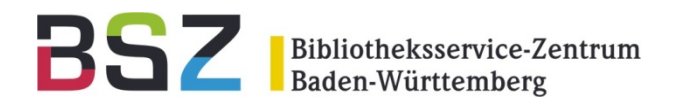

# **Datenmodell**

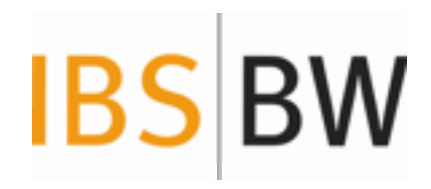

Wolfgang Heymans

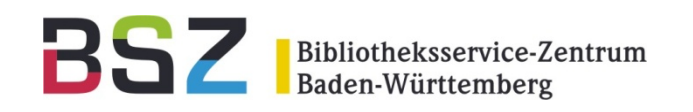

#### **Grundprinzip**

- •ZDB ist Master für Zeitschriftendaten.
- •SWB ist Master für übrige Titel- und Normdaten,
- •aDIS ist Master für Exemplare (=Ausleiheinheiten).

#### **Konsequenz für Monographien**

- •Keine Exemplare im Verbund
- •• Lokale Titelattribute nur in aDIS (z.B. lokale Sacherschließung)
- • Genau ein Lokalsatz pro Titel und Standort (ELN) im SWB mit zusammenfassenden Angaben:
	- $\bullet$ Standard: Grundsignatur, Fernleihkonditionen
	- $\bullet$ Weitere Attribute möglich, z.B. für Bibliographien
- $\bullet$  Löschen erfolgt Bottom-Up:
	- $\bullet$ Personal löscht lokal (letztes) Exemplar eines Titels
	- $\bullet$ aDIS löscht Lokalsatz im SWB
	- $\bullet$ SWB bereinigt ggf. Titel ohne Bestand

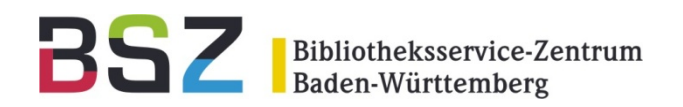

## Datenmodell IBS|BW

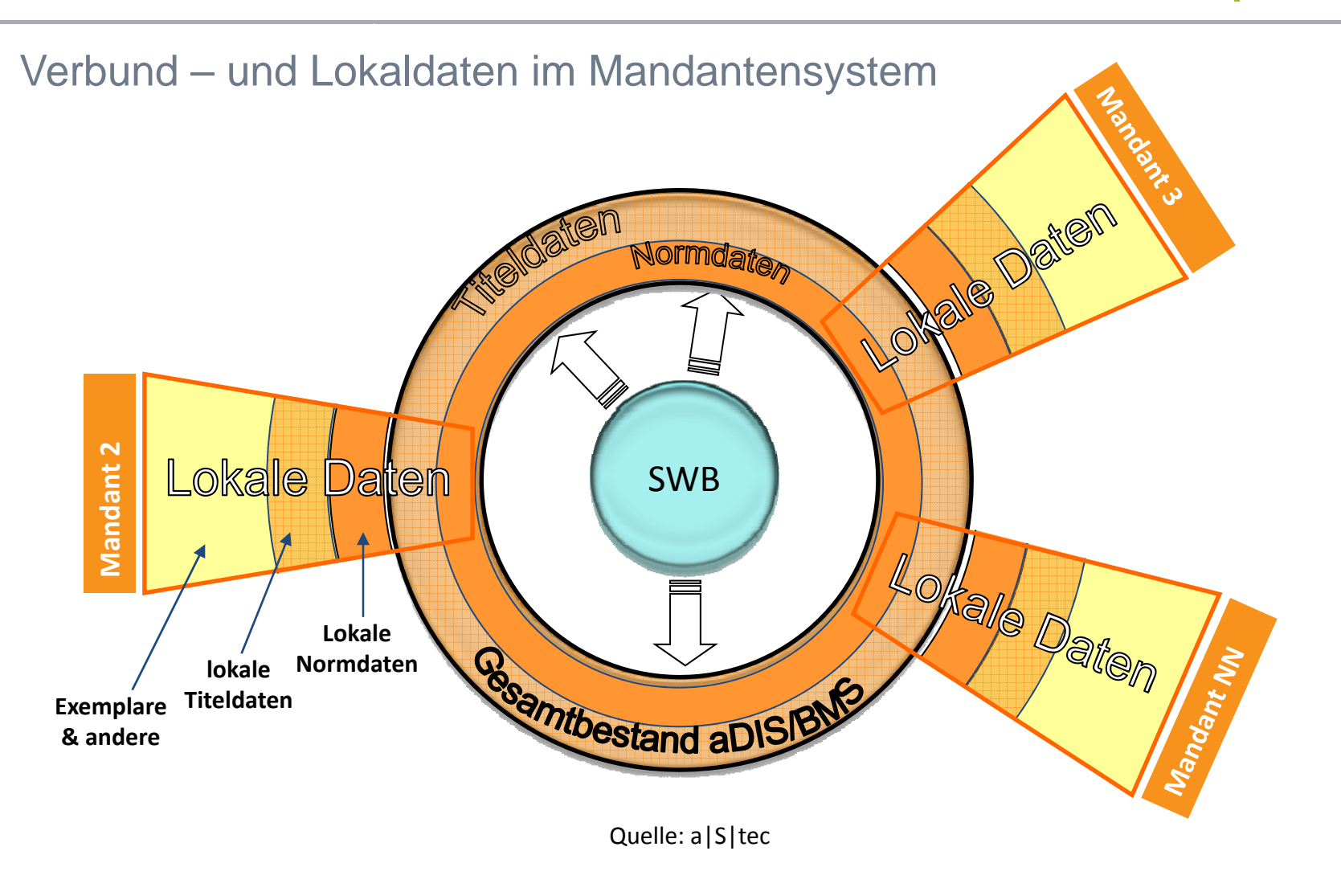

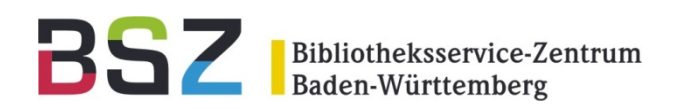

Workflow Modell 2 "DESI"

#### **Copy Cataloguing, Automatisches Ansigeln im SWB**

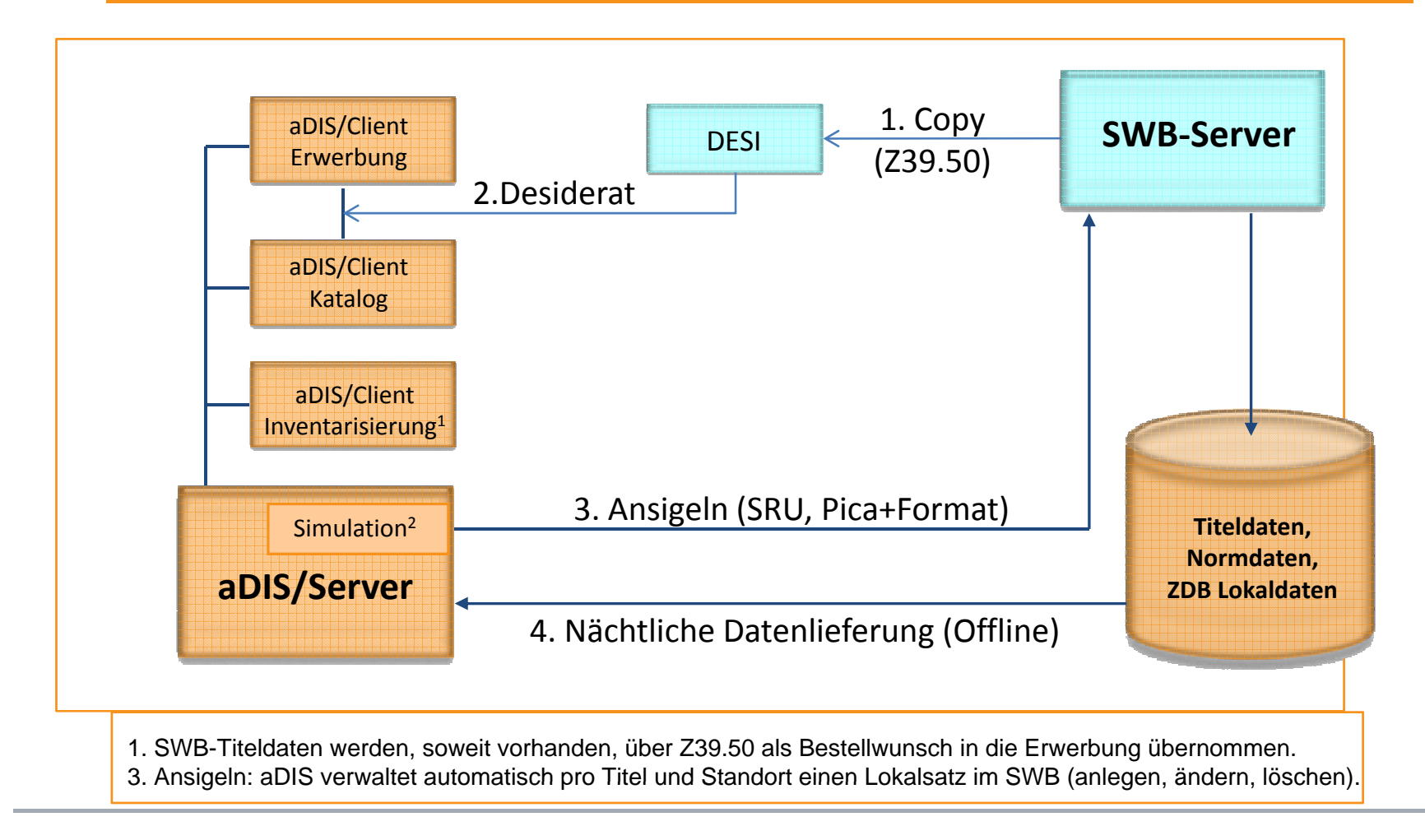

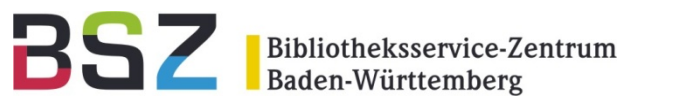

## Workflow Modell 3 "SLUB"

**Automatisierter Datenaustausch mit dem Buchhandel, Upload der Titeldaten in den SWB**

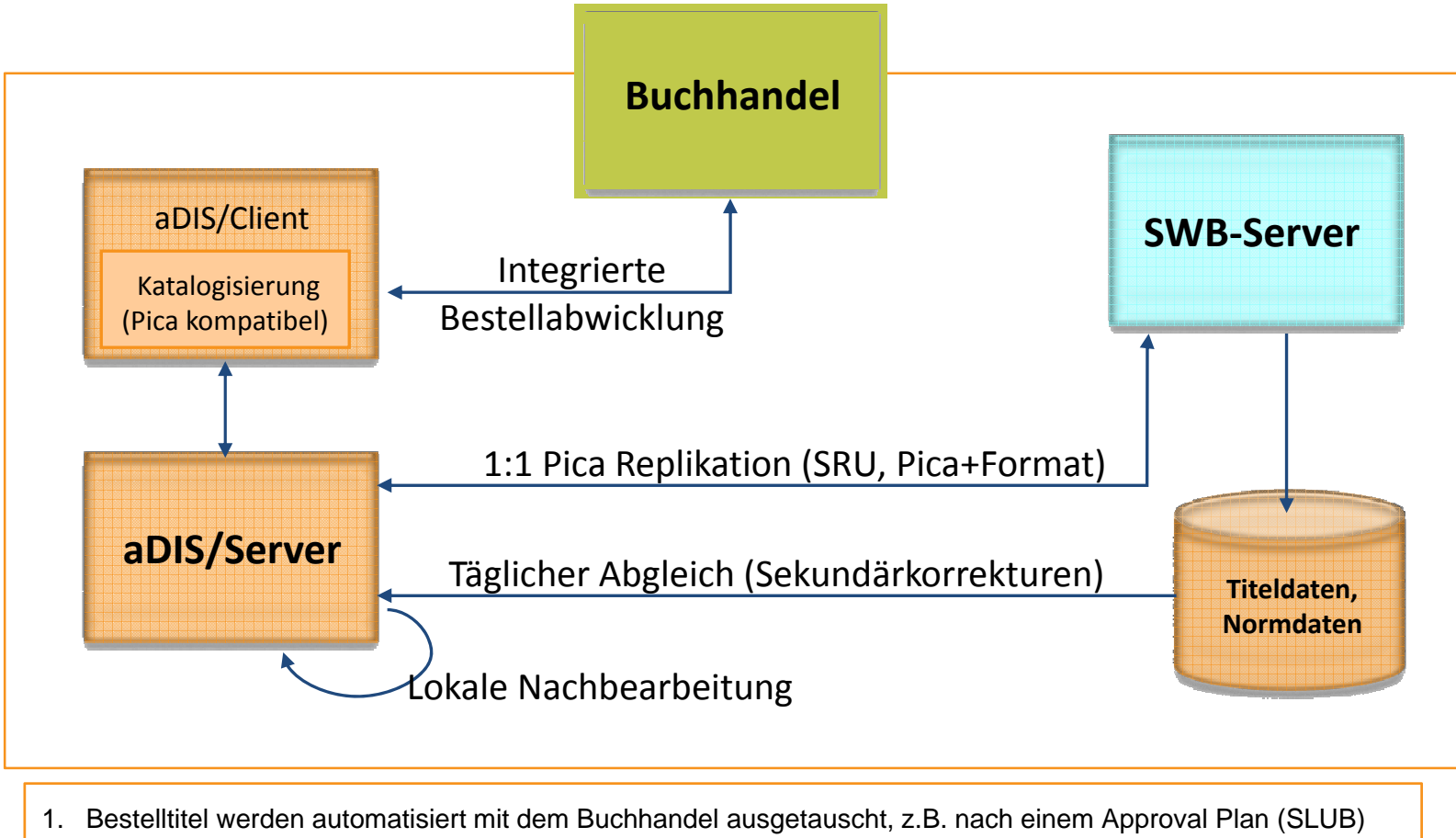

2. Titel werden lokal nach SWB-Richtlinien bearbeitet und in den SWB hochgeladen, Lokalsätze wie bei Modell 2.

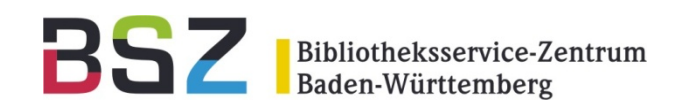

#### **Online Ressourcen**

- •• Einzeltitel: Einzelerfassung wie bei Printmedien
- $\bullet$ **Lizenzpakete** 
	- Metadaten werden lokal geladen, Lieferkette Verlag -> SWB -> Lokalsystem
	- Lizenzen werden an die EZB gemeldet
- $\bullet$  Online-Zugriff
	- –Titelebene: Statische Links in den Metadaten
	- Heftebene: -
	- Aufsatzebene: Dynamisch, über ReDI-Linkresolver (wertet u.a. die EZB aus)

Möglichkeiten in aDIS

- $\bullet$ Integrierte Erwerbung und Lizenzverwaltung für Print- und Online-Ausgabe
- •Dynamische Links auf Titel-, Heft- und Aufsatzebene, auch bei der Printausgabe
- $\bullet$ Automatische Indexierung der "Document Homepage" ("Frontdoor")
- $\bullet$ Ausbau zu ERM-Modul wird in der AG IBS diskutiert

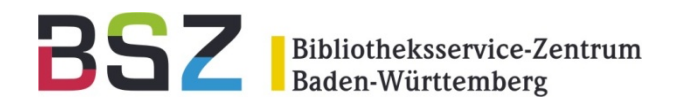

## **Auf geht's! Unser Weg von Horizon zu aDIS**

#### 11. BSZ-Kolloquium in Karlsruhe

Birgit Gruber

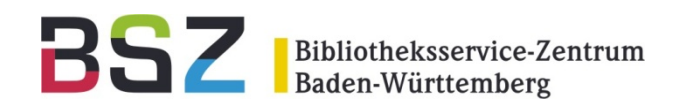

- $\bullet$ Bereinigung von Horizon-"Sünden"
	- • Bibliographische Daten, z.B. Titel ohne Exemplare, Titel ohne **Hauptsachtitel**
	- •Auflösen von Vermisst-Konten
	- •Bearbeitung abgelaufener Reservierungen
	- $\bullet$ Bereinigung exotischer Exemplarstatus, etc.
- $\bullet$  Alle Bereinigungsarbeiten müssen vor der Migrationsphase abgeschlossen sein!

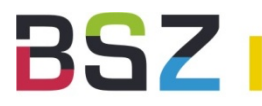

Bibliotheksservice-Zentrum<br>Baden-Württemberg

### Der 6-Wochen-Plan

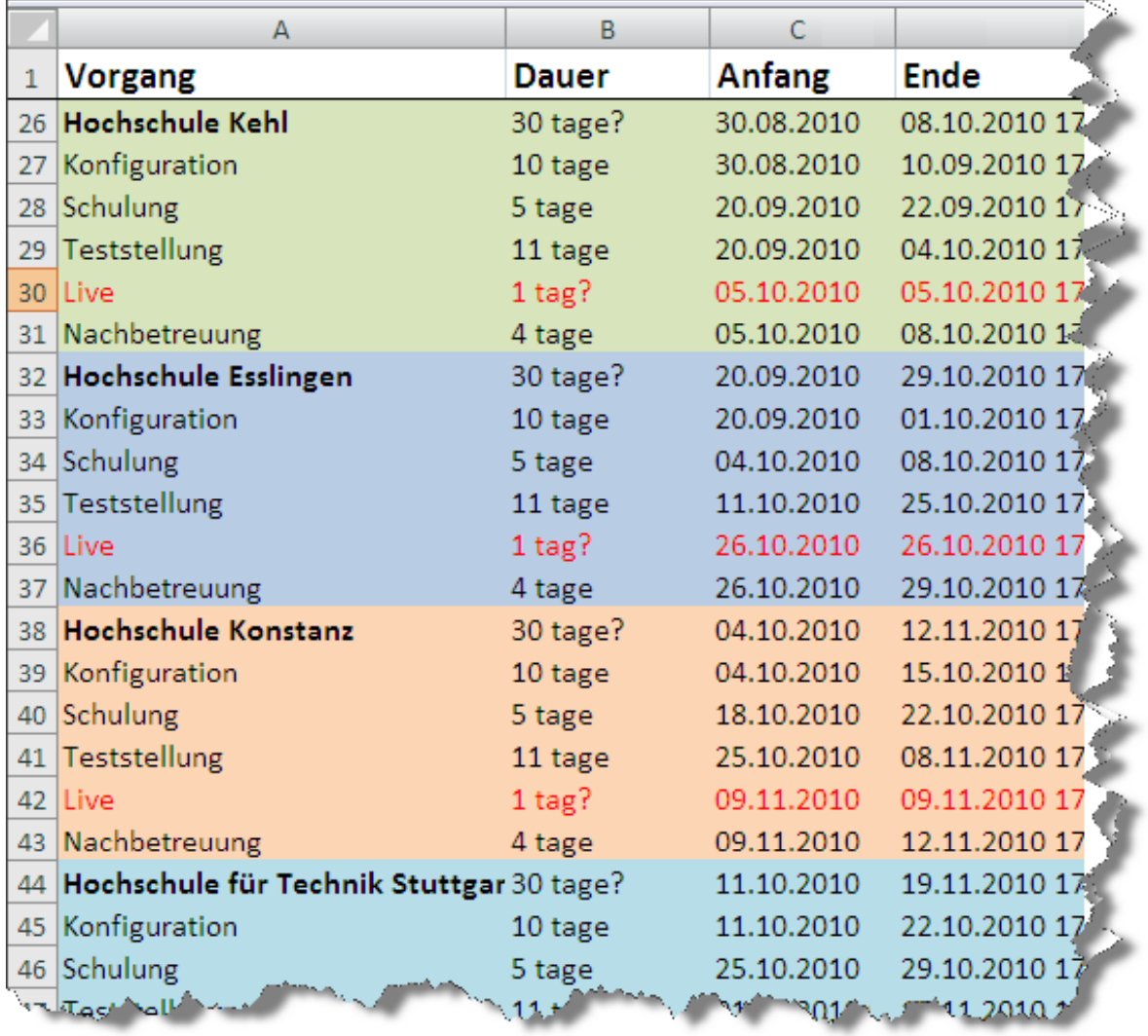

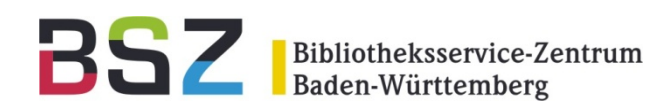

## Migrationsvorgaben

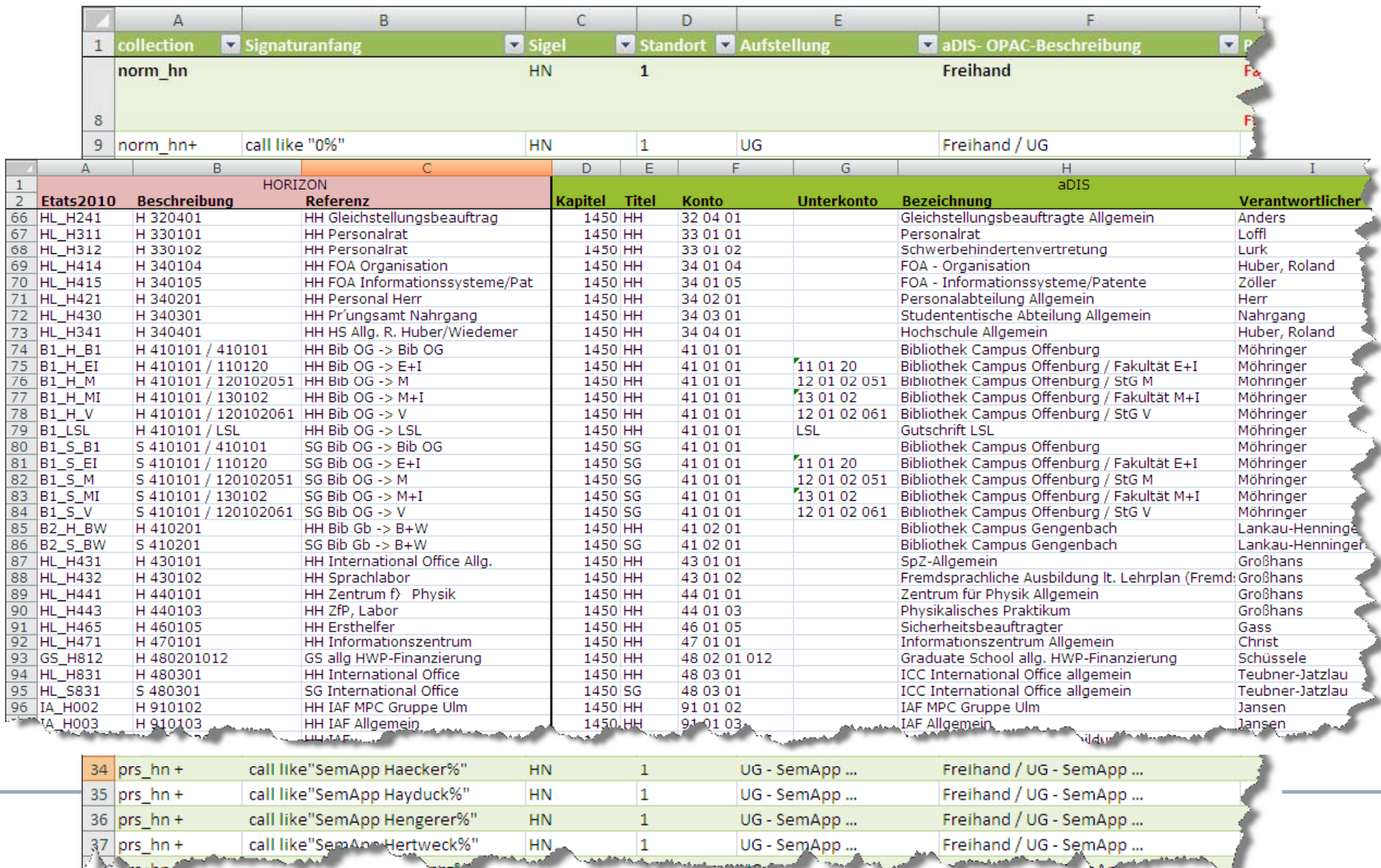

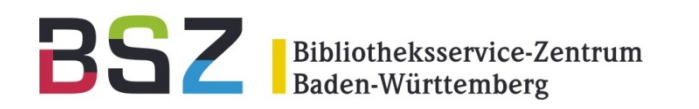

## **Grundprinzip**

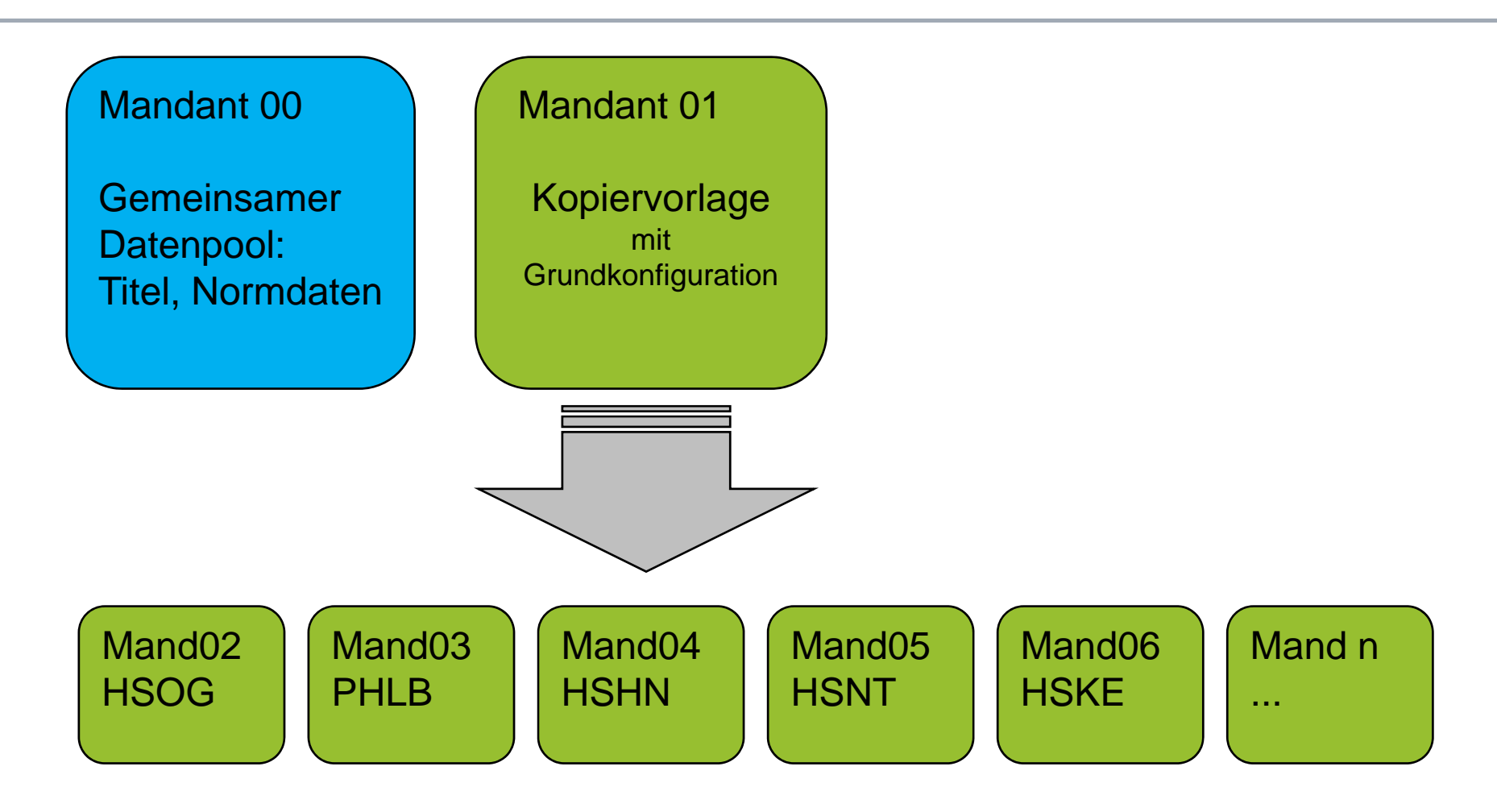

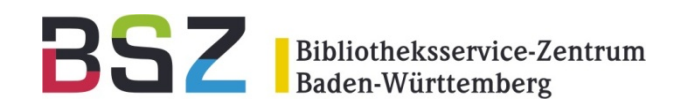

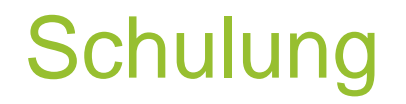

Woche 3:

- $\bullet$ Laden der Testdatenbank
- $\bullet$ **Schulung**

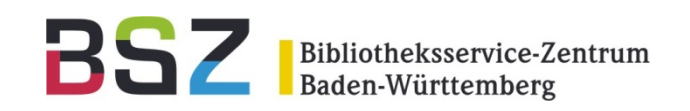

## Konfiguration & Test

Woche 4+5

- •Übertragen der Horizon-Konfiguration
- $\bullet$  Test-DB steht zur Verfügung
	- •Überprüfen und Testen der Konfiguration in der jeweiligen Bibliothek vor Ort
	- •bisherige Arbeitsabläufe prüfen/anpassen
- •Nachkonfigurieren bei Fehlern und Konfigurationslücken

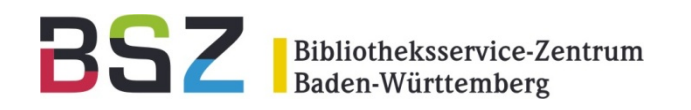

#### Woche 5+6

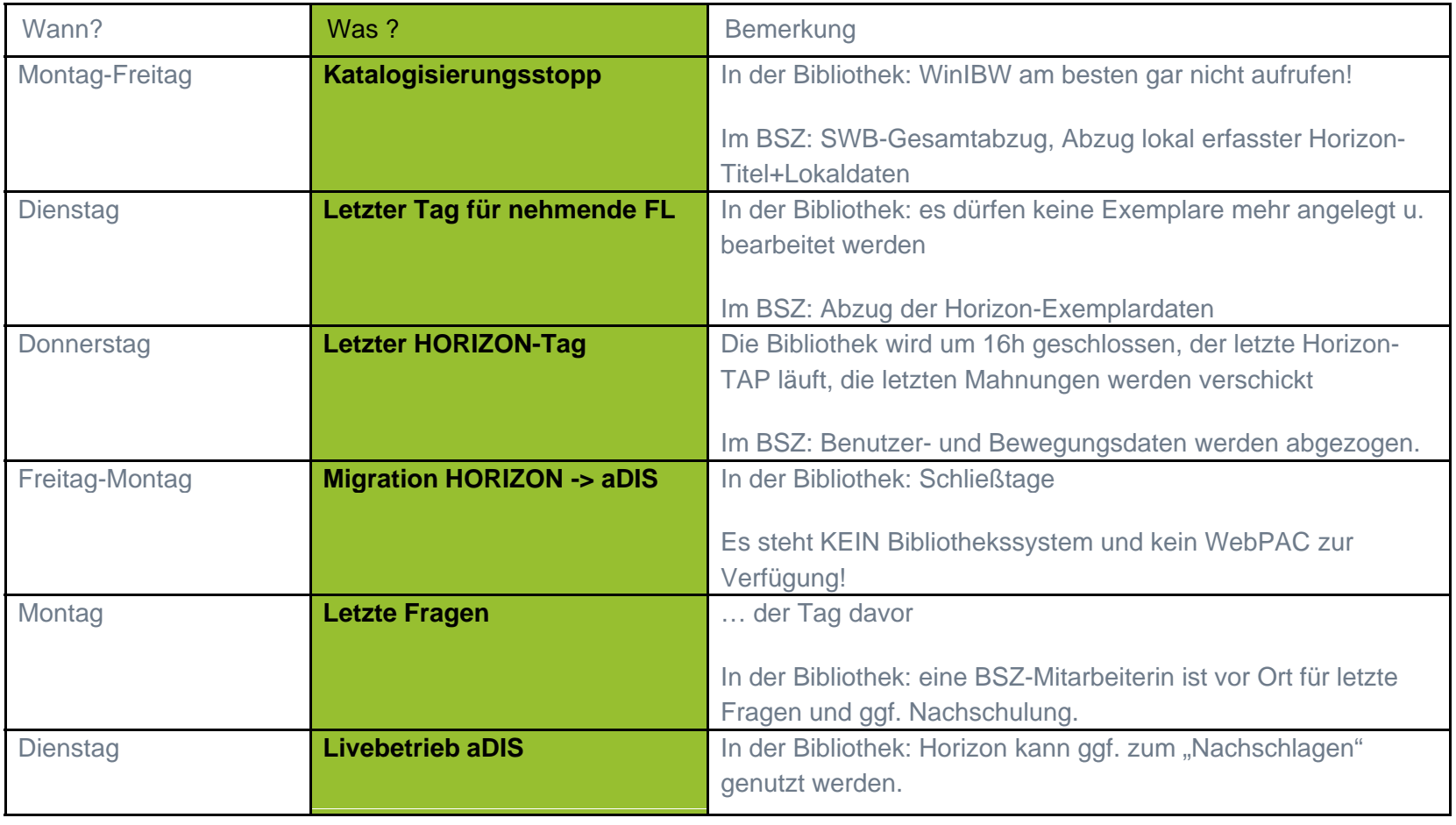

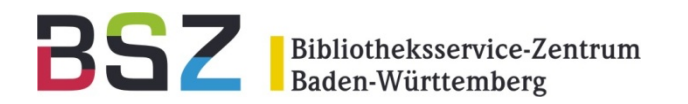

# **Die aDIS-Pyramide**

#### 11. BSZ-Kolloquium in Karlsruhe

Susanne Schuster

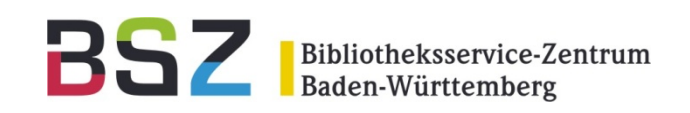

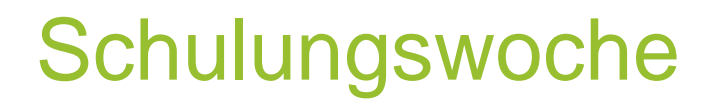

- Grundprinzipien:
	- Strikte Zeitplanung
	- •Viele Übungen
	- •Trennung in allgemeine und administrative Bereiche
	- •Betreuung nach Gruppengröße
- Themen:
	- •Einführung / Systemüberblick / Recherche
	- •Ausleihe / Fernleihe
	- •Katalogisierung
	- •**Erwerbung**
	- Zeitschriftenverwaltung

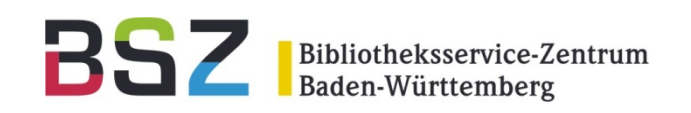

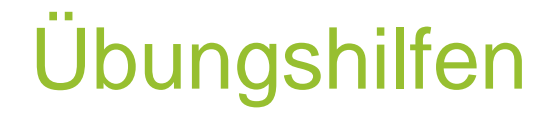

- Merkblätter
- Step-by-step-Anleitungen
- Handbücher
- Webinare

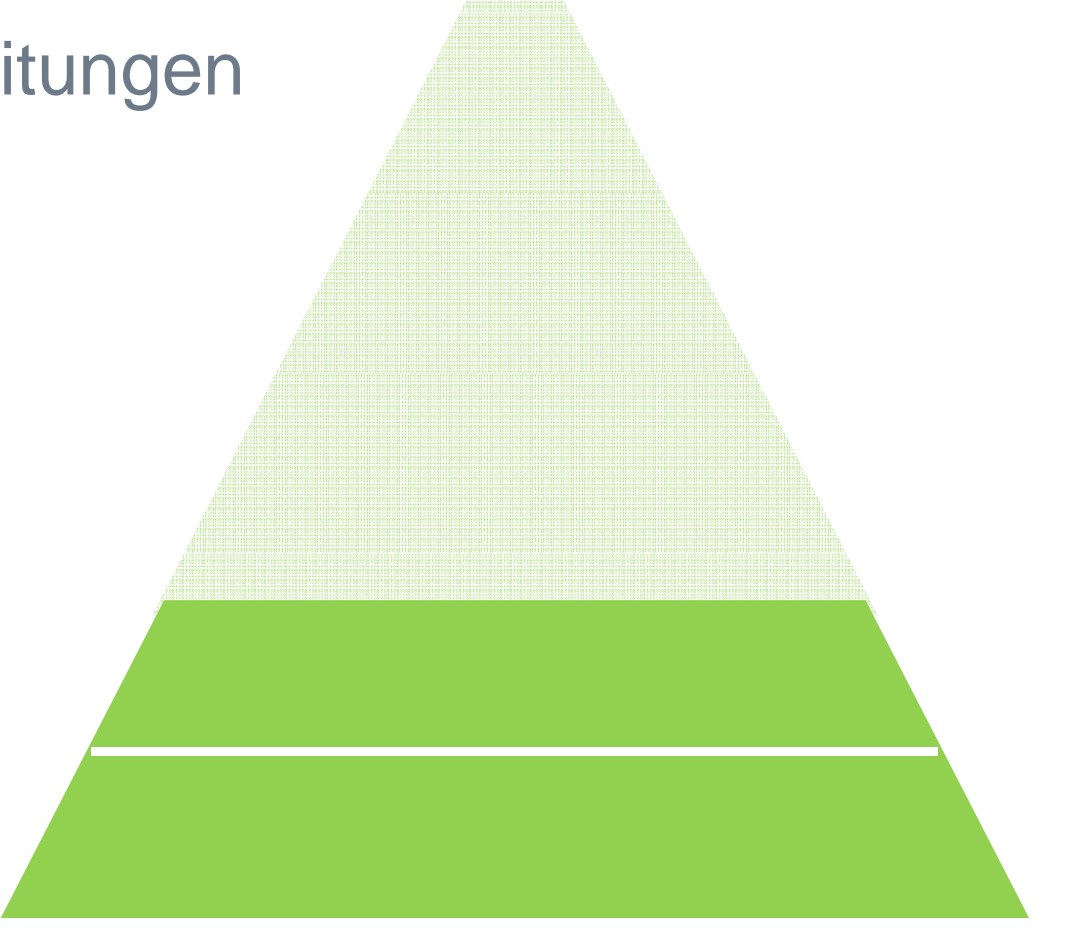

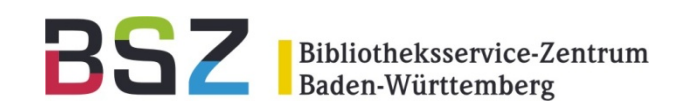

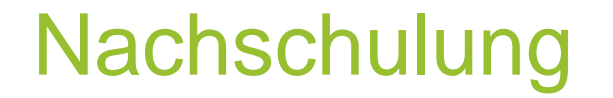

- $\bullet$ Am Vortag des Livebetriebs
- $\bullet$ Offene Schulungsthemen
- $\bullet$ Offene Fragen
- $\bullet$ Standardfälle wiederholen
- $\bullet$ Kontrolle der Systemeinrichtung

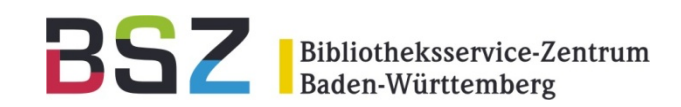

- Begleitung der ersten Schritte mit aDIS am ersten Tag der Inbetriebnahme
- $\bullet$ "Wir schauen Ihnen über die Schulter"
- $\bullet$ • Mahnungen
- $\bullet$ Abräumlisten

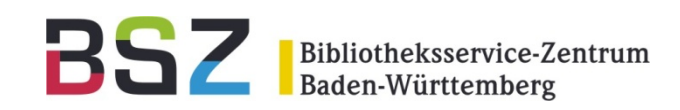

## Tägliche "Nachsorge"

- Support (per Mail, Telefon)
- $\bullet$ Ggf. zusätzliche Webinare
- $\bullet$ aDIS-Tipp
- $\bullet$ aDIS-Forum

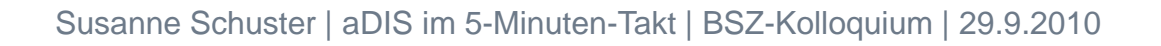

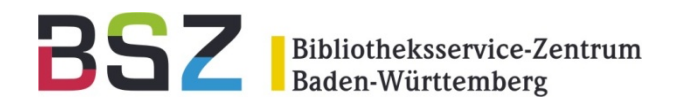

## **Biologie der Datenmigration Horizon** → aDIS

#### 11. BSZ-Kolloquium in Karlsruhe

Clemens Elmlinger

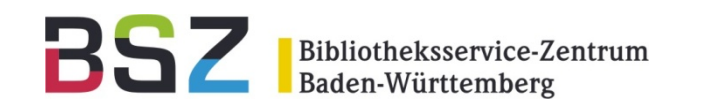

## Metamorphose

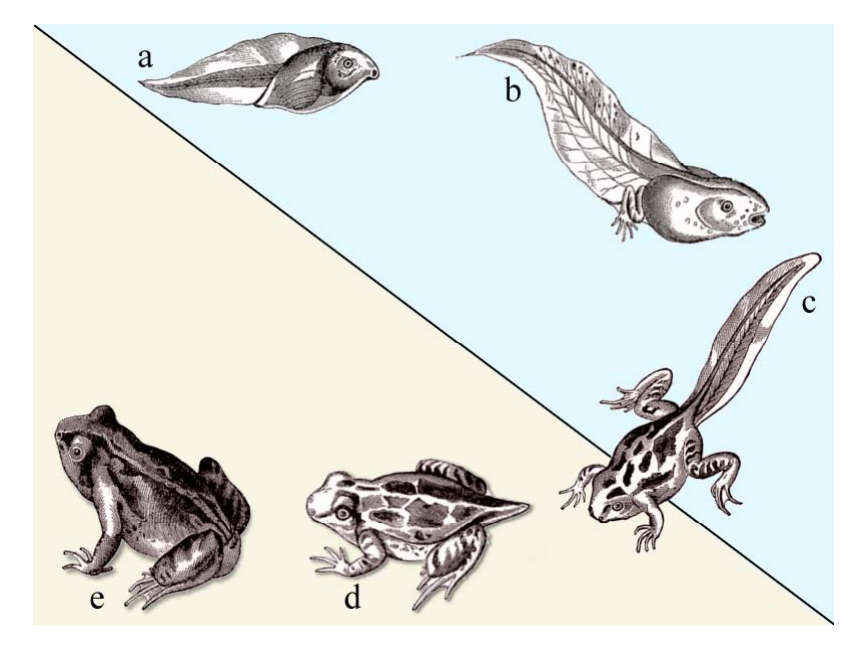

aus dem Buch 6 der 4. Auflage des Meyers Konversations‐Lexikon (1885‐90)

- • Umgestaltung, Umwandlung, Verwandlung
- •...das Durchlaufen verschiedener Entwicklungsstadien Entwicklungsstadien...
- ... Umbildungen und Abwandlungen...

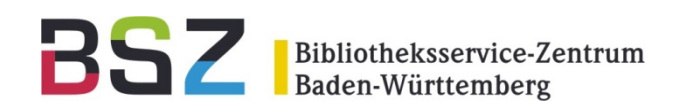

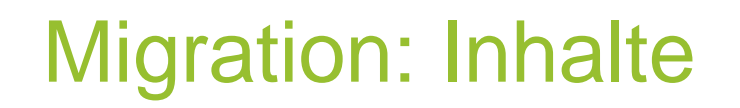

## **Highlights**

Extraktion von:

- •SWB-Titel, -Normdaten
- •Lokale Titel
- •**Exemplare**
- $\bullet$ • Leser mit Sperren, Gebührensumme
- •Ausleihen
- •Vormerkungen
- •Optional: Erwerbung/Zeitschriften

#### Nicht:

•Historien (z.B. abgeschlossene Ausleihen, FL,...)

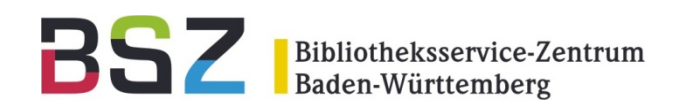

## Migration: Komponenten

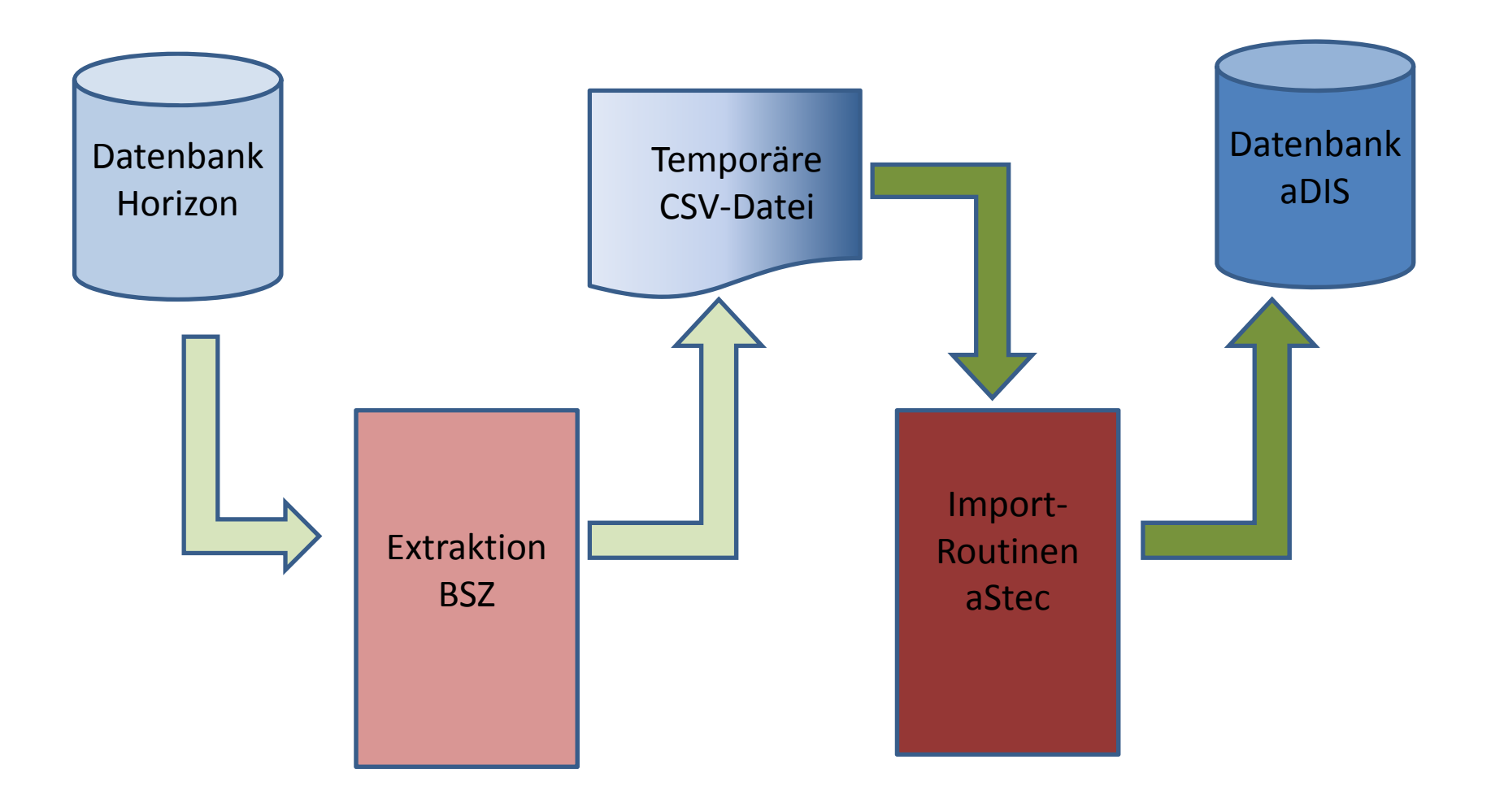

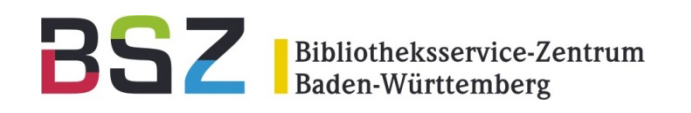

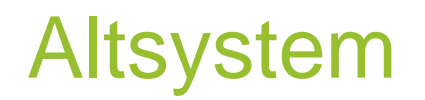

## Die Kaulquappe

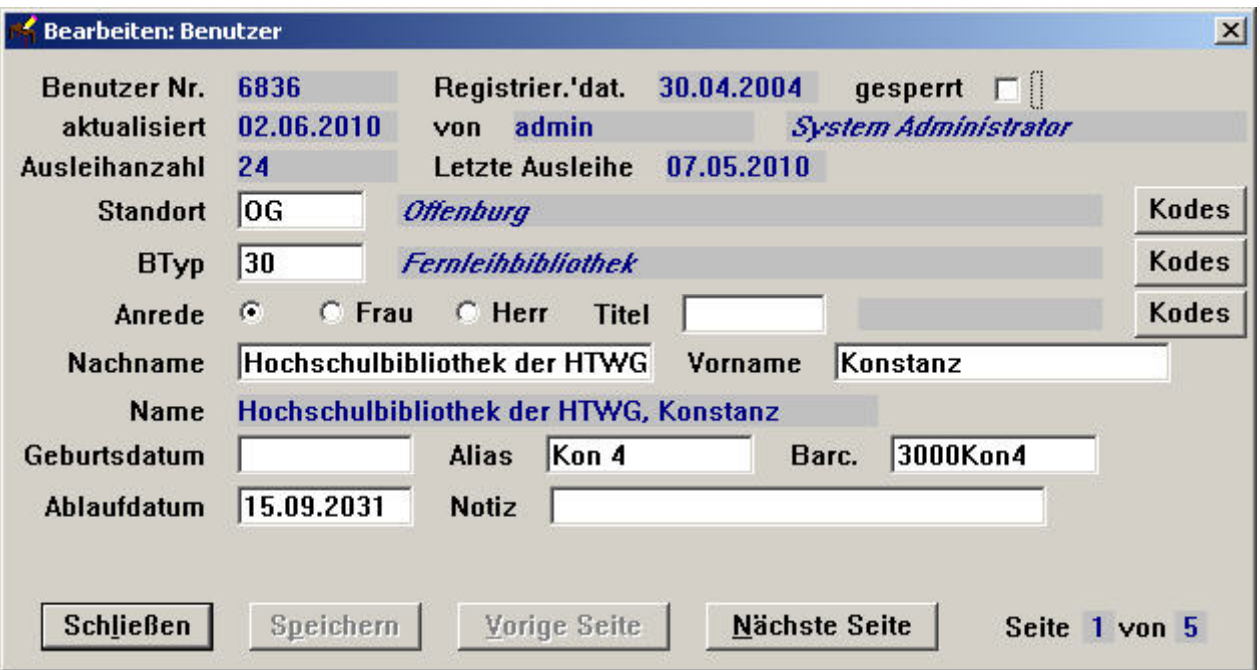

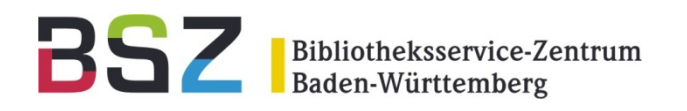

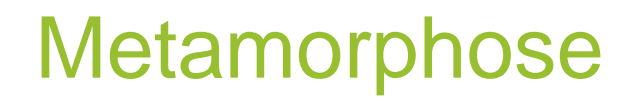

# Übergangsstadien

#### CSV-Dateien:

#### Bsp:

6836%%Kon 4%%12538%%14762%%Hozi%%14736%%%%%%Hochschulbibliothek der HTWG%%Konstanz%%Konstanz Hochschulbibliothek der HTWG%%OG%%%%3000Kon4%%pwd%%99%%22537%%%%%%%%%%3000Kon4%%07531/206- 584%%bibliothek@fhkonstanz.de%%K%%%%Fachhochschulbibliothek%%Brauneggerstr.%%55%%%%%%%78462%%Konstanz%% %%%%%%%%%%%%%%%%99%%

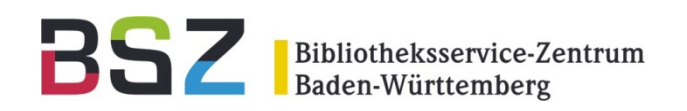

## Neues System aDIS

## Der fertige Frosch: aDIS

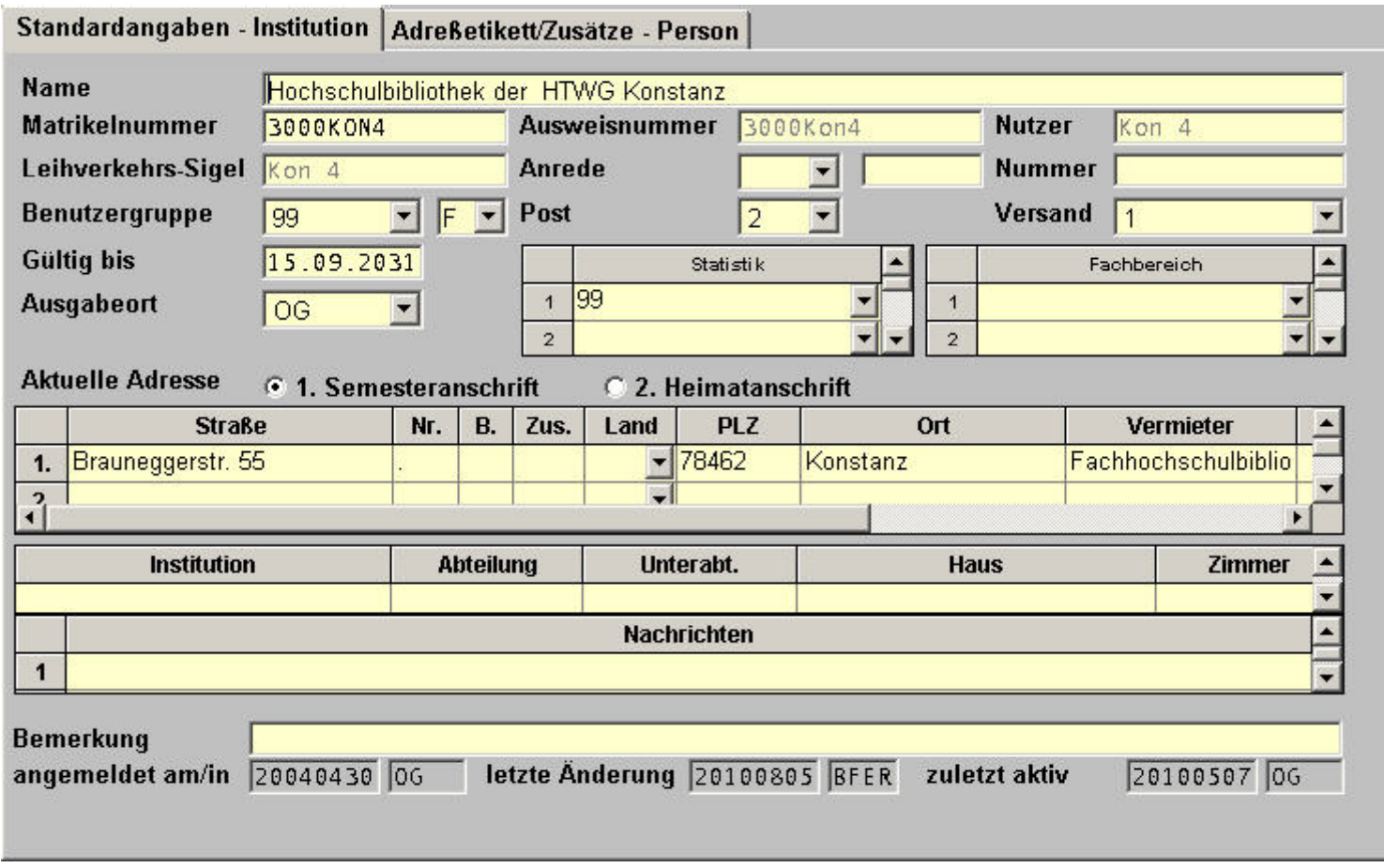

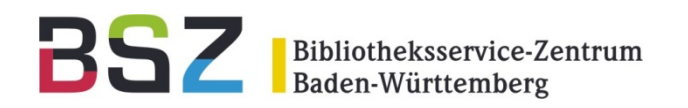

## **aDIS/BMS für das Identity Management Wie ermöglicht aDIS/BMS kleinen Einrichtungen die Teilnahme an der DFN-AAI-Föderation?**

#### 11. BSZ-Kolloquium in Karlsruhe

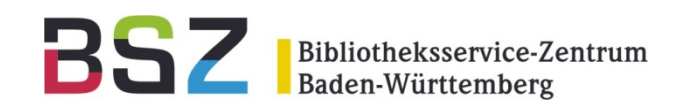

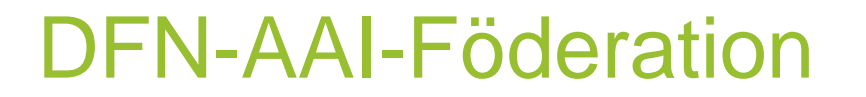

### DFN-AAI

- Eine Dienstleistung des Deutschen Forschungsnetzes, die den Austausch von Benutzerinformationen zwischenwissenschaftlichen Einrichtungen und Anbietern von Webanwendungen ermöglicht.
- Basiert auf dem System Shibboleth.

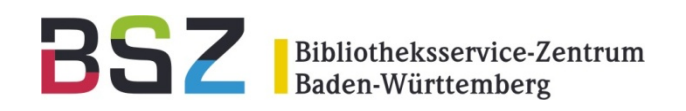

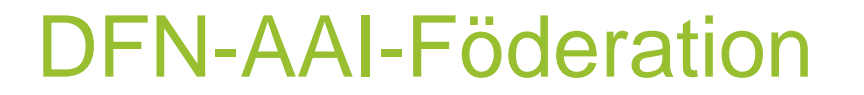

Vorteil für den Benutzer

- Er muss sich für verschiedene Webanwendungen nur einen Benutzernamen und ein Passwort merken.
- Eine Anmeldung pro Browser-Session genügt, um auf Webanwendungen verschiedener Anbieter zuzugreifen.

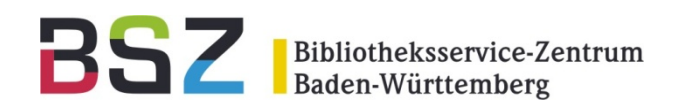

Voraussetzung für die Teilnahme ist der Betrieb eines eigenen Identity Providers.

 $\bullet$ IdP

> Identity Provider bezeichnet einen Service, der die Authentifikations- und Autorisierungs-Information liefert .

•IdM

> Ist die Abkürzung für Identitätsmanagement / Benutzerverwaltung.

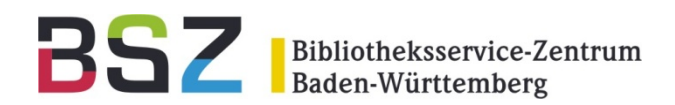

### Hochschule mit eigenem IdM und eigenem IdP

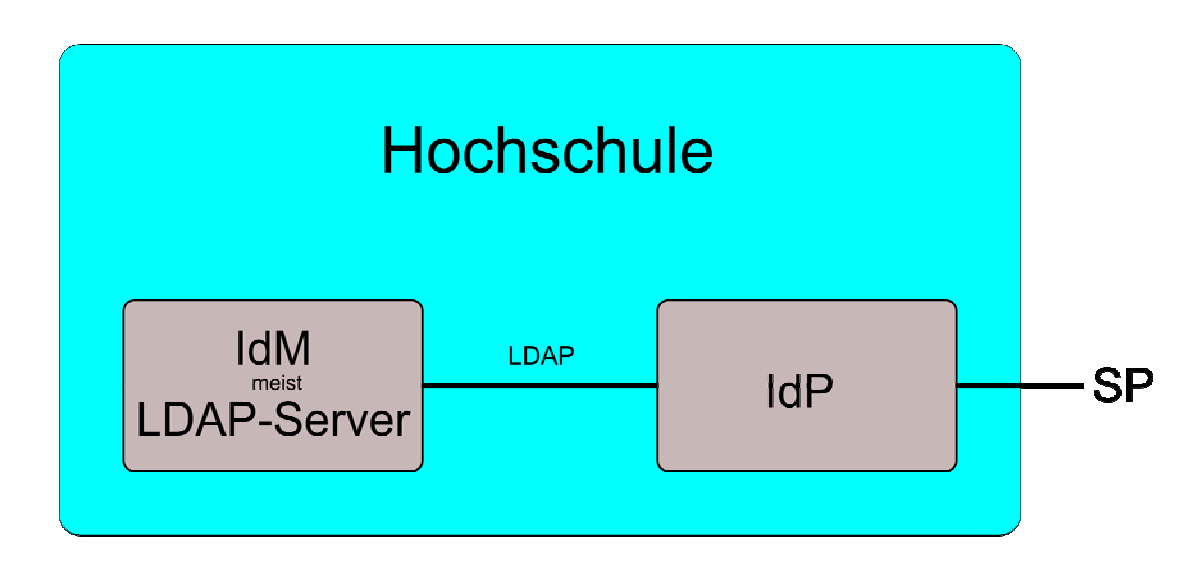

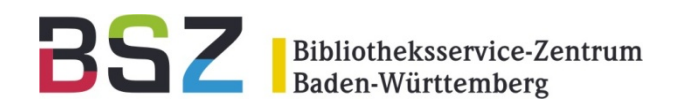

IdP für kleine Einrichtungen

### Ausgelagerter IdP: Ein Service des DFN Vereins

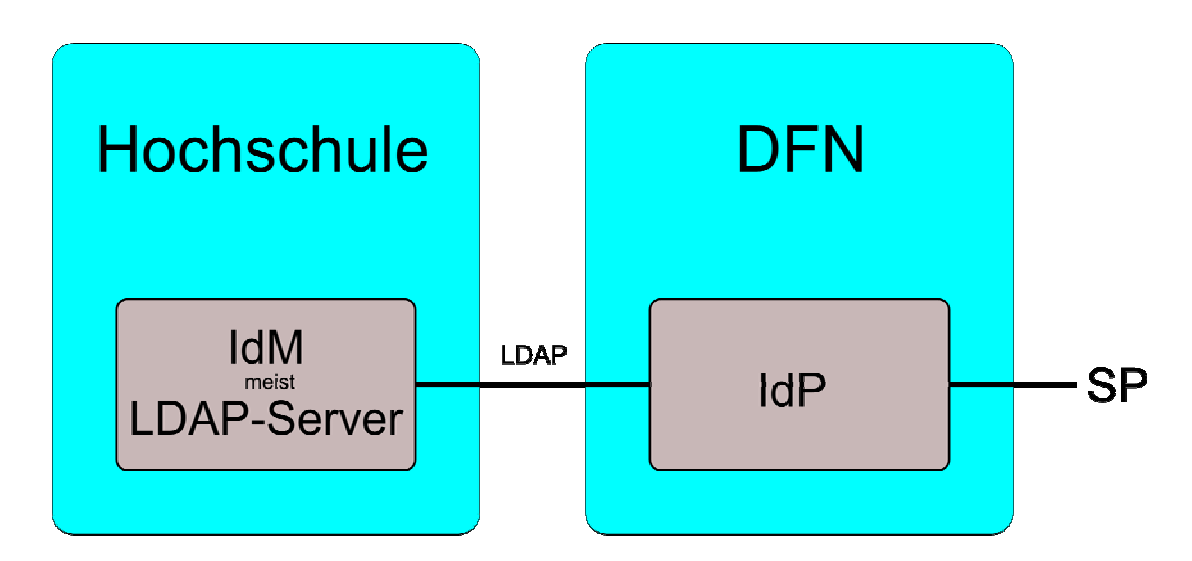

Siehe: DFN Mitteilungen Ausgabe 78, Seite 14 http://www.dfn.de/fileadmin/5Presse/DFNMitteilungen/heft78.pdf

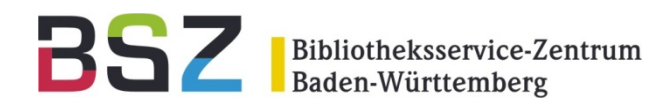

Einrichtungen ohne IdM

### Idee: aDIS/BMS für das IdM

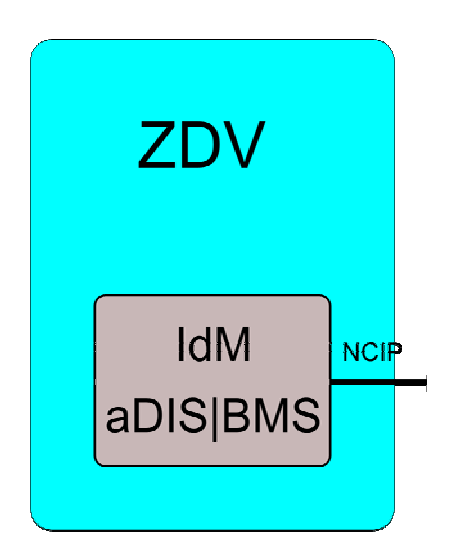

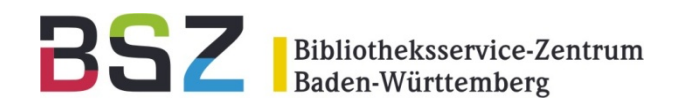

aDIS/BMS für das IdM

### Problem: Kein passendes Protokoll

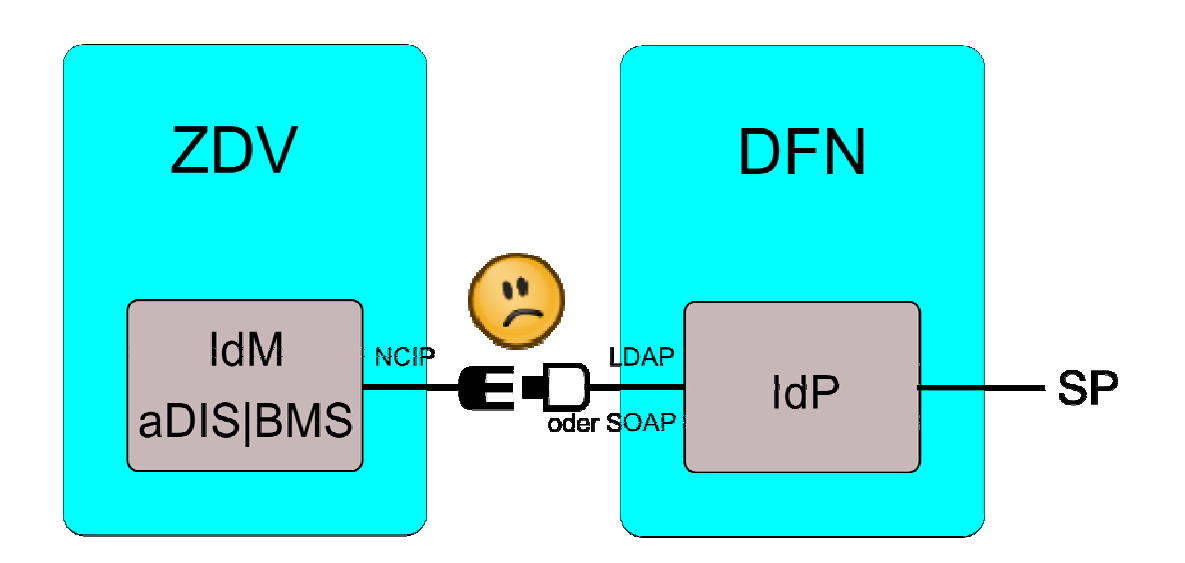

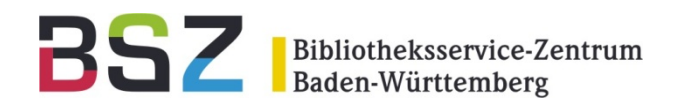

aDIS/BMS für das IdM

#### Lösung: Adapter des BSZ

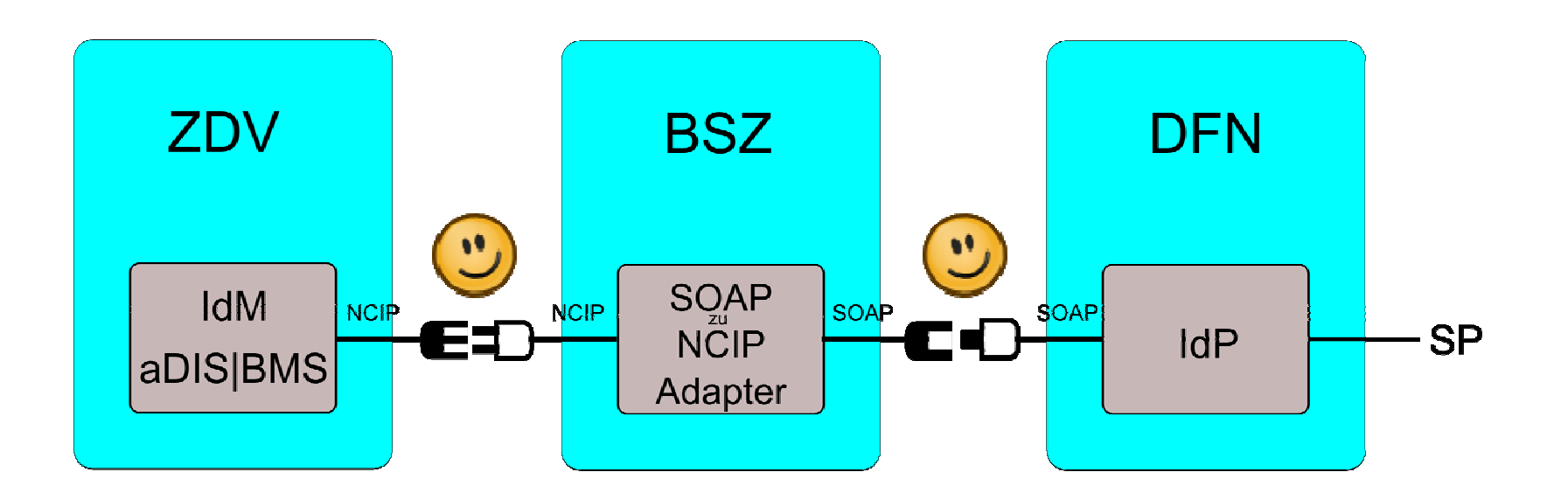

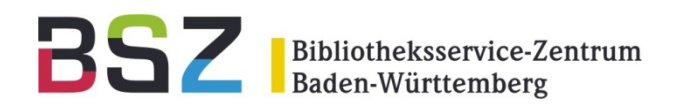

aDIS/BMS für das IdM

### Verbesserung: Adapter wird beim ZDV installiert

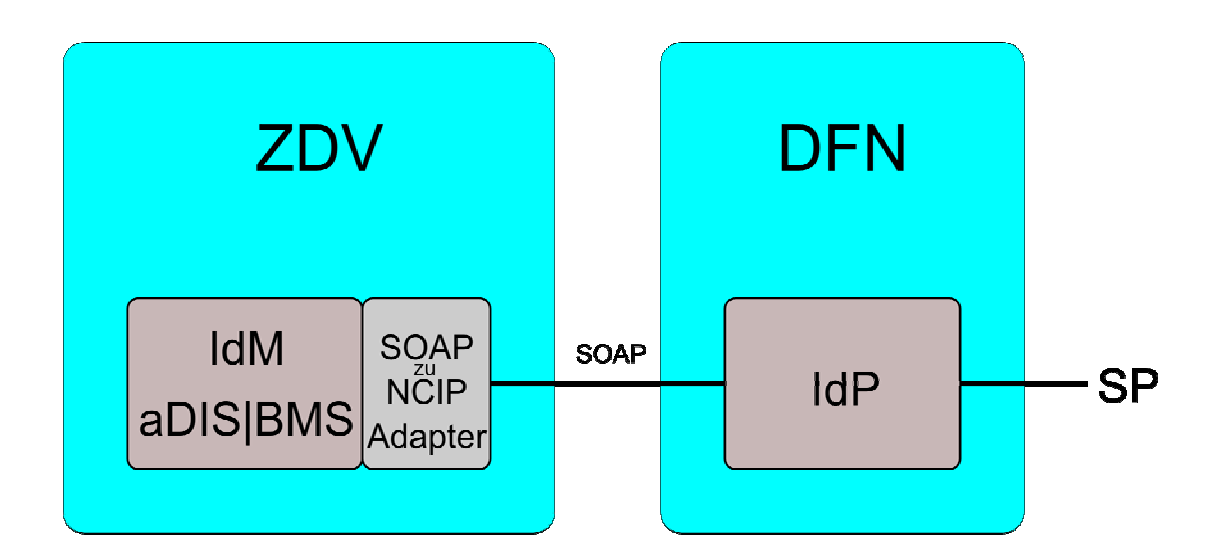

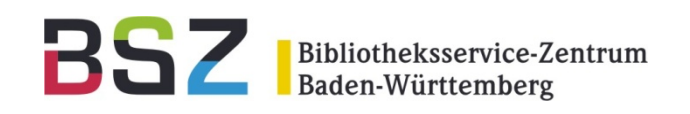

- Entscheiden, ob die Bibliothek das IdM für die Einrichtung übernehmen soll/will?
- $\bullet$ Bei Herrn Kähler kaehler@dfn.de vom DFN Verein einen ausgelagerten IdP beantragen (kostet nix!)
- Der DFN-AAI-Föderation beitreten, d.h. Verträge unterschreiben und einhalten
- Dem BSZ bzw. dem L-Team Bescheid geben

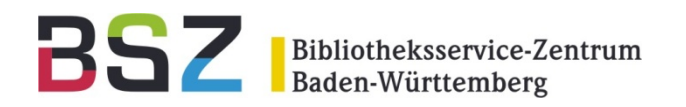

## Vielen Dank für Ihre Aufmerksamkeit! Für Ihre Fragen stehen wir gerne zur Verfügung

l-team@bsz-bw.de